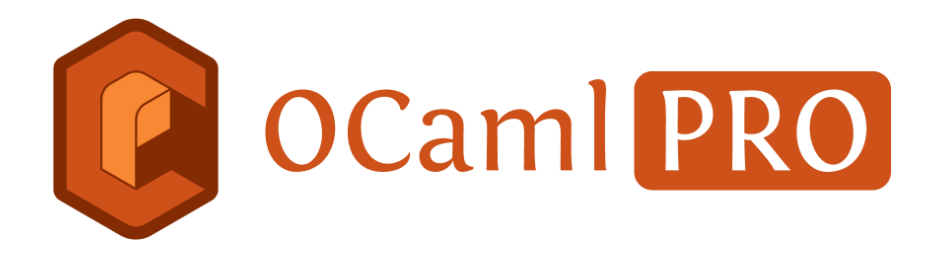

# **Interface Graphique pour la Gestion de Paquets d'OCaml**

## *Stage 3-6 mois, niveau M1 à M2 Recherche.*

### **Présentation d'OCamlPro :**

OCamlPro SAS est une société issue de l'INRIA, créée en avril 2011, pour promouvoir l'utilisation du langage de programmation OCaml dans le milieu industriel. Elle participe activement à des programmes de recherche et de développement visant à améliorer la sûreté et la sécurité des applications informatiques en général. Vous trouverez plus d'informations sur notre site web: <https://www.ocamlpro.com/>

### **Présentation d'opam :**

`opam` est le gestionnaire de paquets d'OCaml, il est utilisé par la grande majorité des utilisateurs d'OCaml. Il permet de manipuler plusieurs installations indépendantes d'OCaml (switchs), qu'elles soient partagées (switchs globaux) ou locales à un projet, et de gérer automatiquement les contraintes complexes de dépendances entre les paquets, grâce à une interface avec une multitude de solveurs de contraintes externes.

Néanmoins, toutes ces fonctionnalités peuvent rendre `opam` difficile d'accès, une fois les premières commandes de bases connues. Il est souvent difficile de se remémorer toutes les options disponibles pour chaque commande, pour trouver celle qui est appropriée dans un contexte donné. On peut aussi rapidement se perdre dans une multitude d'installations d'OCaml gérées par `opam`. Une solution souvent pertinente pour cacher la complexité d'un outil est de développer une interface graphique sur cet outil, permettant ainsi de rendre visuelle et ergonomique son utilisation.

#### **Sujet de stage :**

L'objectif de ce stage est de développer une interface graphique pour `opam` pour permettre à ses utilisateurs débutants d'accéder rapidement à ses fonctionnalités les plus avancées, tout en rendant la gestion au quotidien de multiples installations d'OCaml plus facile. Le stage se déroulera suivant le plan suivant :

- Prise en main d'opam pour mieux cerner son périmètre d'utilisation
- Survol des plateformes d'interfaces graphiques disponibles pour OCaml, avec en particulier la possibilité d'utiliser JSOO (`js\_of\_ocaml`) et combinaison avec le framework Vue.js, pour lequel OCamlPro dispose déjà d'un mini prototype d'interface graphique pour `opam`
- Développement de l'interface graphique
- Test par les équipes d'OCamlPro, puis par la communauté OCaml. Le stagiaire sera directement en contact avec l'équipe qui développe `opam` chez OCamlPro, ainsi qu'avec des développeurs ayant conçu plusieurs interfaces graphiques en OCaml, pour permettre une rapide progression dans le sujet.